# Schulprojekt Klimawerkstatt

## Heizen mit Hilfe von Abwärme von Servern

Von:

Luca Kohler/Evica Nisandzic/Yannick Willi

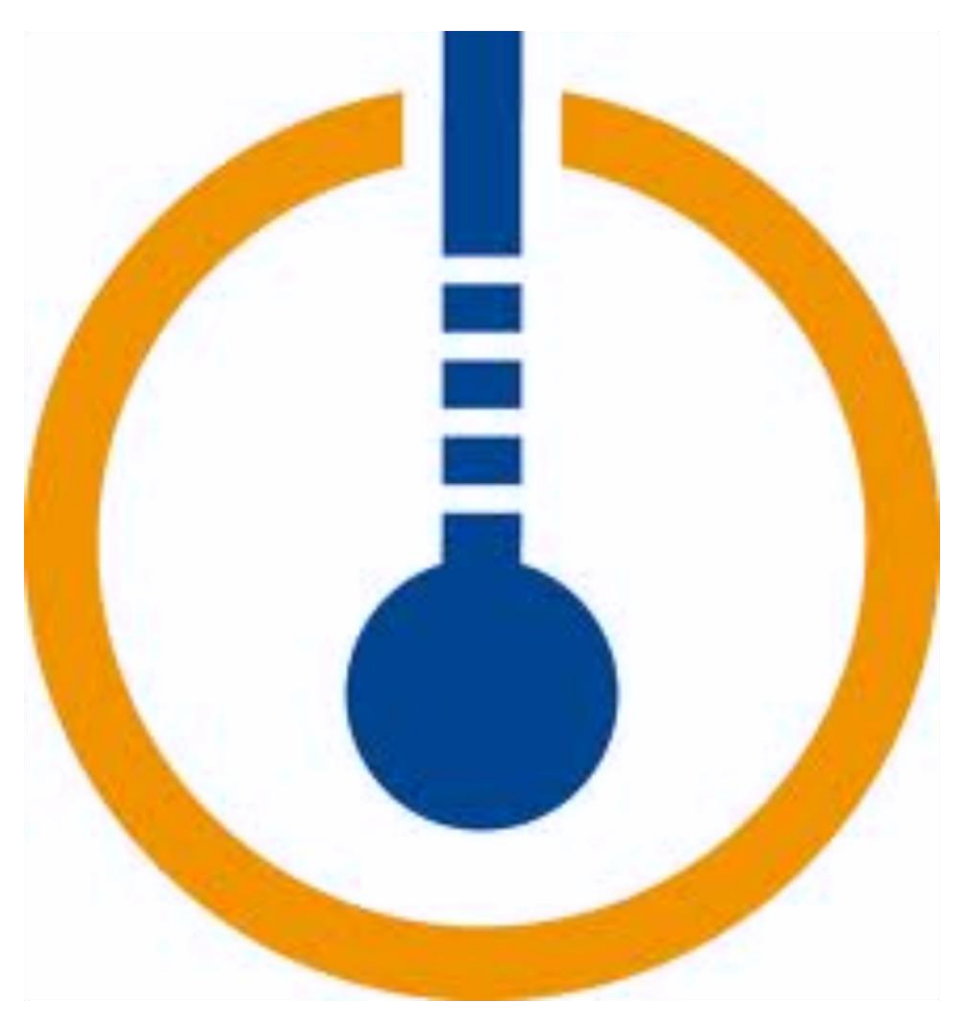

### **Inhaltsverzeichnis:**

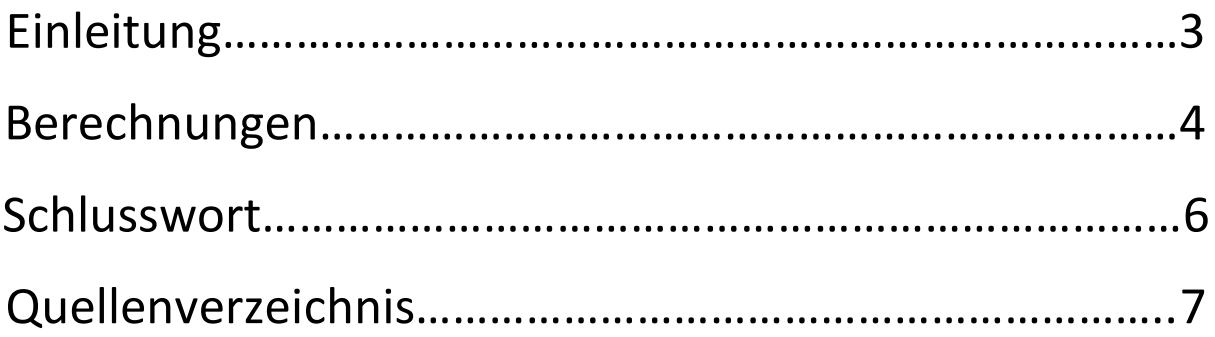

#### **Einleitung:**

Als wir am Anfang des Projektes standen versuchten wir möglichst viele Ideen zu sammeln und haben erst alles Mögliche aufgelistet:

- Glühbirnen durch Sparlampen ersetzten
- Solarzellen
- Diverse Heizmöglichkeiten

Nach längerem Diskutieren kamen wir zu der Entscheidung, wir könnten das Thema Heizen mit der Abwärme von Servern behandeln.

Um mit den Berechnungen zu beginnen, haben wir den Informatiker unseres Ausbildungs-Verbundes gefragt ob er uns die Informationen zu unseren Servern übermitteln könnte.

Ausserdem haben wir uns informiert wie eine Solche Heizung theoretisch funktioniert.

In diesem Bild sieht man eine einfache Serverheizung für ein Einfamilienhaus.

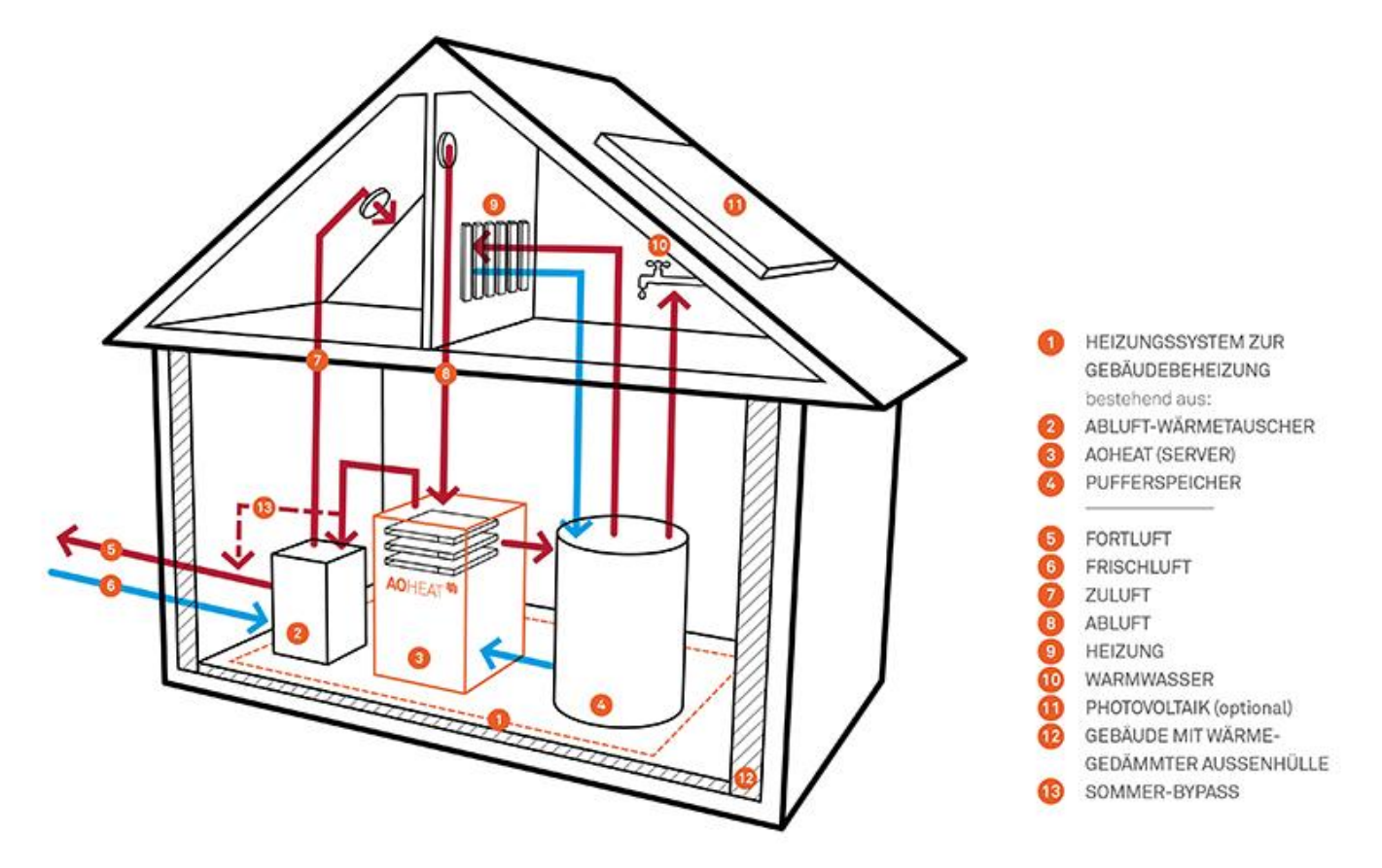

#### **Berechnungen zum Heizen:**

Unsere 3 Server haben zusammen:

Idel-Betrieb = etwa 600Watt

Last-Betrieb = etwa 1300Watt

Um die Abwärme nun anhand der Leistungsaufnahme (Watt) zu berechnen, genügt es die Leistungsaufnahme in Watt mit 3.41 zu multiplizieren

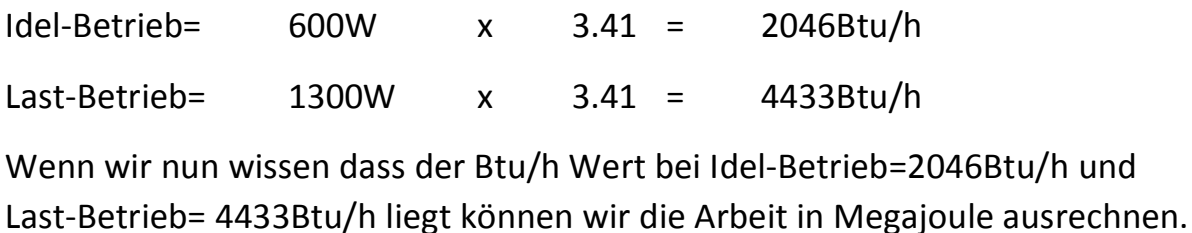

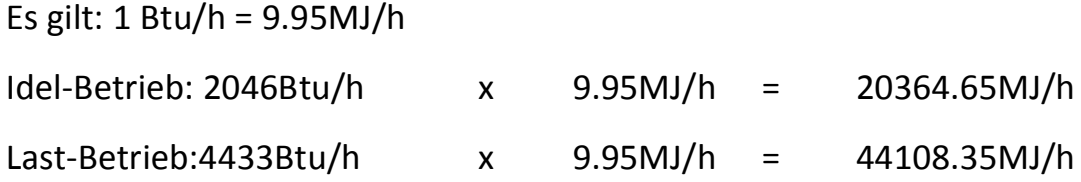

Dies ist nun die Menge Arbeit die uns zur Verfügung steht. Um nun einen Liter Luft um ein Grad Celsius zu erwärmen braucht es 1.007kJ. das heisst:

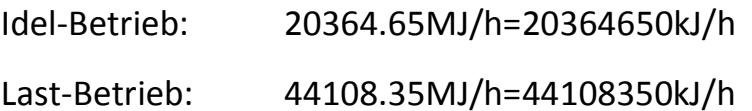

Dazu können wir gleich noch die Gesamtanzahl der Raumluft dividieren, also 30000l. und so kommen wir auf Grad Celsius/Stunde/Liter.

Idel-Betrieb:(20364650kJ/h : 1.007kJ) : 30000l = 647.1°C /h/l

Last-Betrieb:(44108350kJ/h : 1.007kJ) : 30000l = 1460.0°C /h/l

Somit hätten wir die Anzahl Grad die wir pro Liter in einer Stunde aufheizen könnten. Zum es vielleicht noch ein bisschen besser zu begreifen rechnen wir dieses noch in °C /min/l um.

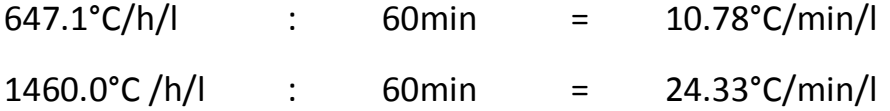

Wir könnten bei Idel-Betrieb einen Liter oder einen Kubikdezimeter Luft um ca. 11°C und bei Last-Betrieb sogar um 24.33°C. aufheizen.

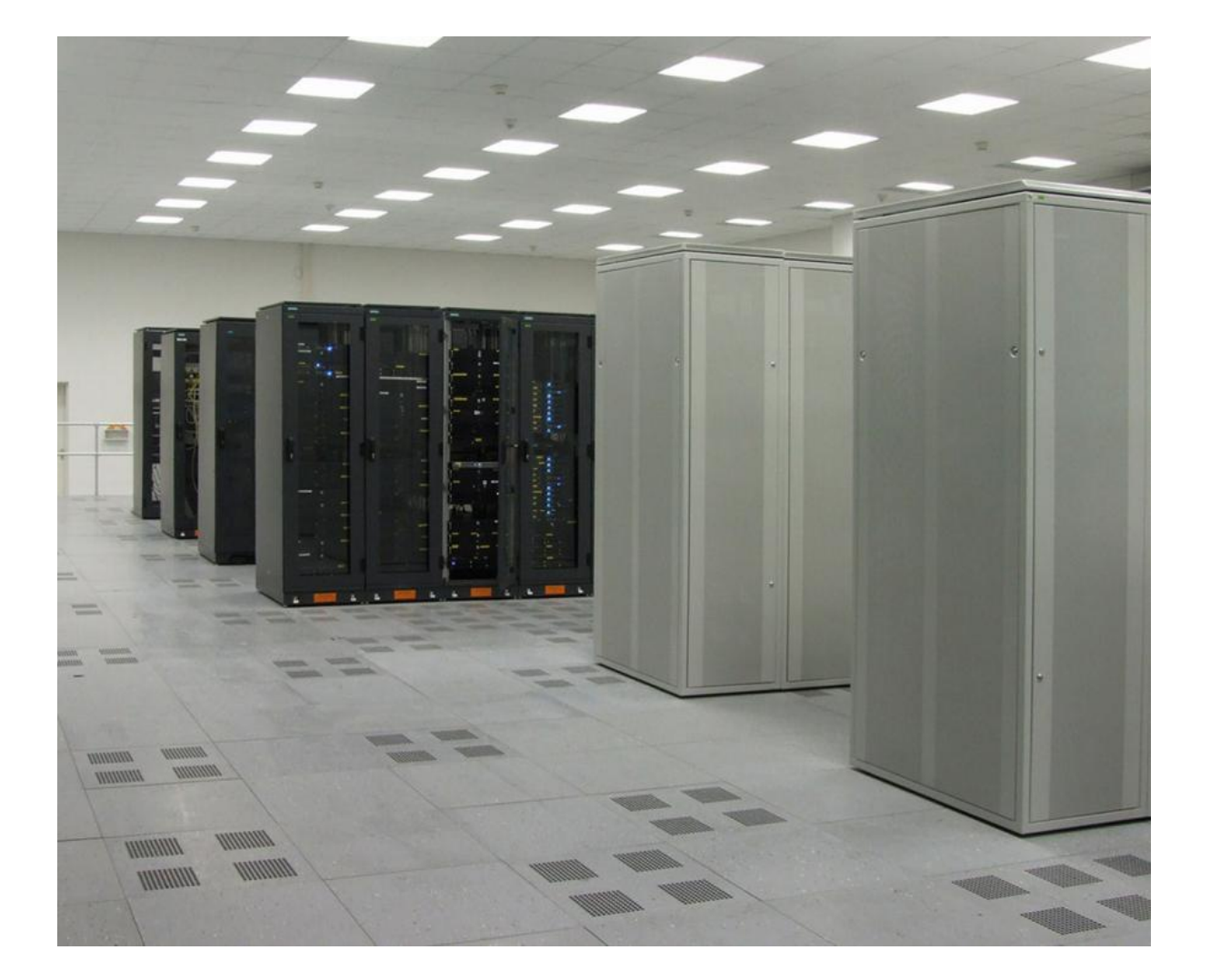

#### **Schlusswort:**

Unser Fazit zu dieser Klimawerkstatt ist, wir finden diese Idee ideal für die Zukunft. Wir denken es wird immer mehr Rechenleistung gebraucht und somit Server um diese Leistung zu erbringen.

Zu unserer Situation wird es eher schwierig eine optimale Lösung zu finden mit einer so geringen Serveranzahl daher denken wir man könnte dies vielleicht in den Serverraum von der Alstom einbringen wobei wir nicht wissen wie gross es ist und welche Anzahl an Servern er besitzt.

Schlussendlich ist es gut für Informatikgebäude jedoch nicht für kleine Heim- /Arbeitsserver, da wir nun den Schlussstrich nicht gesetzt haben und recherchiert haben wie hoch genau nun der Nutzen daraus werden könnte. Wir haben uns nur selbst

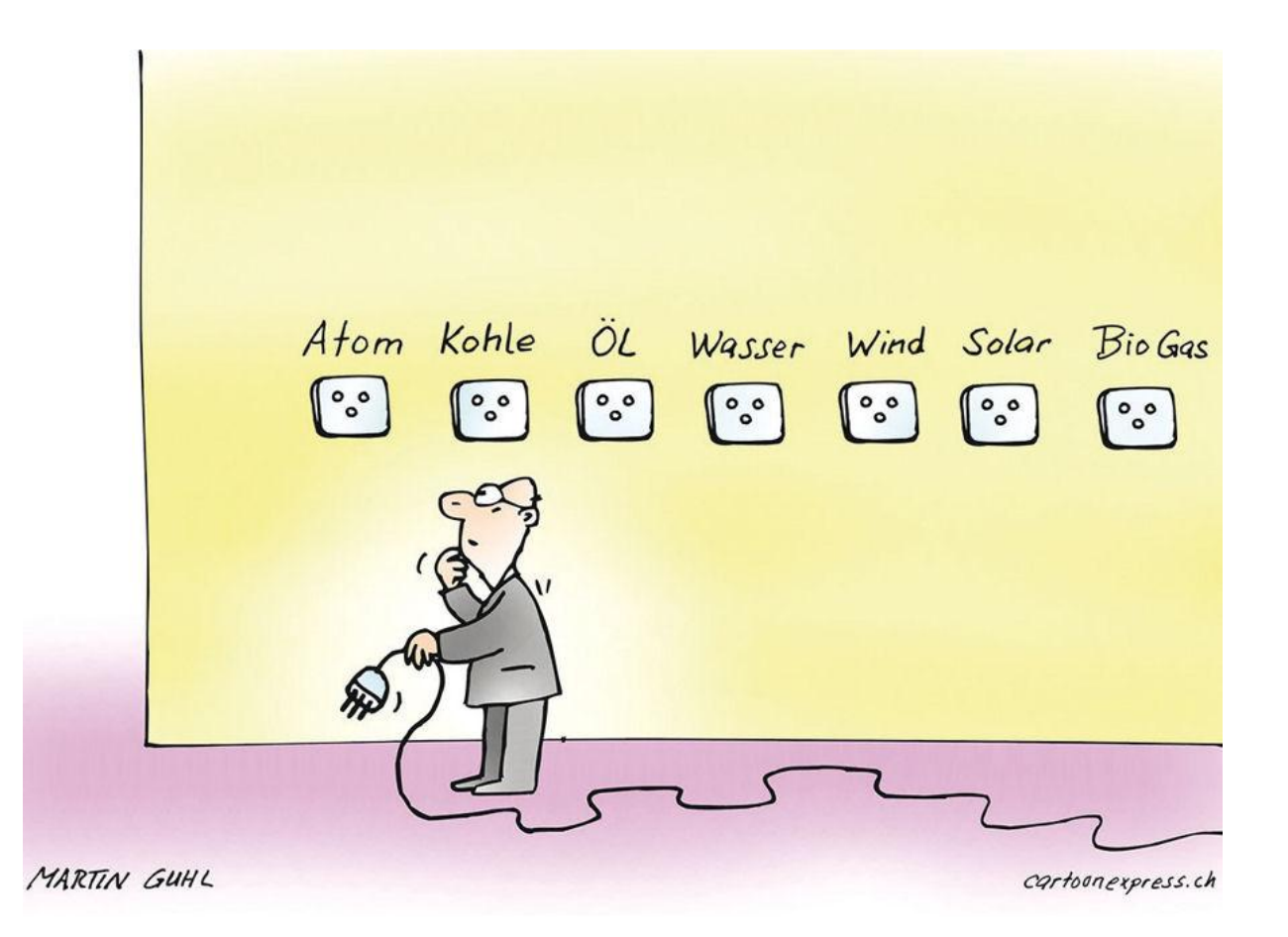

#### **Quellen:**

Diverse Foren zum Informieren:

[http://www.techniker-forum.de/thema/erzeugte-waermeleistung-in-einem](http://www.techniker-forum.de/thema/erzeugte-waermeleistung-in-einem-serverschrank.44467/)[serverschrank.44467/](http://www.techniker-forum.de/thema/erzeugte-waermeleistung-in-einem-serverschrank.44467/)

[http://www.mcseboard.de/topic/98784-w%C3%A4rmewert-von](http://www.mcseboard.de/topic/98784-w%C3%A4rmewert-von-servern/?highlight=klimaanlage%20berechnen)[servern/?highlight=klimaanlage%20berechnen](http://www.mcseboard.de/topic/98784-w%C3%A4rmewert-von-servern/?highlight=klimaanlage%20berechnen)

Und diese zum berechnen:

<http://de.wikipedia.org/wiki/W%C3%A4rmekapazit%C3%A4t>

[http://www.thomas-](http://www.thomas-krenn.com/de/wiki/Server_Abw%C3%A4rme_f%C3%BCr_Dimensionierung_der_Klimaanlage_berechnen)

[krenn.com/de/wiki/Server\\_Abw%C3%A4rme\\_f%C3%BCr\\_Dimensionierung\\_der\\_Klimaanlage](http://www.thomas-krenn.com/de/wiki/Server_Abw%C3%A4rme_f%C3%BCr_Dimensionierung_der_Klimaanlage_berechnen) [\\_berechnen](http://www.thomas-krenn.com/de/wiki/Server_Abw%C3%A4rme_f%C3%BCr_Dimensionierung_der_Klimaanlage_berechnen)

[http://de.wikipedia.org/wiki/Gr%C3%B6%C3%9Fenordnung\\_\(Energie\)](http://de.wikipedia.org/wiki/Gr%C3%B6%C3%9Fenordnung_(Energie))